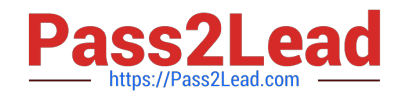

# **1Z0-888Q&As**

MySQL 5.7 Database Administrator

# **Pass Oracle 1Z0-888 Exam with 100% Guarantee**

Free Download Real Questions & Answers **PDF** and **VCE** file from:

**https://www.pass2lead.com/1z0-888.html**

100% Passing Guarantee 100% Money Back Assurance

Following Questions and Answers are all new published by Oracle Official Exam Center

**C** Instant Download After Purchase

- **83 100% Money Back Guarantee**
- 365 Days Free Update
- 800,000+ Satisfied Customers  $\epsilon$  or

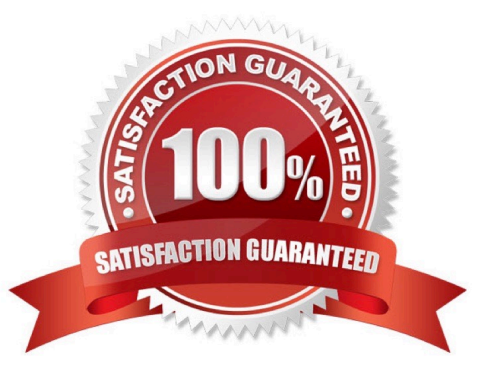

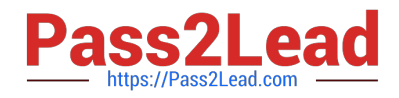

## **QUESTION 1**

You are using replication and the binary log files on your master server consume a lot of disk space.

Which two steps should you perform to safely remove some of the older binary log files? (Choose two.)

A. Execute the PURGE BINARY LOGS NOT USED command.

B. Edit the .index file to remove the files you want to delete.

C. Ensure that none of the attached slaves are using any of the binary logs you want to delete.

D. Remove all of the binary log files that have a modification date earlier than today.

E. Use the command PURGE BINARY LOGS and specify a binary log file name or a date and time to remove unused files.

Correct Answer: CE

A: To safely purge binary log files, follow this procedure:

1.

On each slave server, use SHOW SLAVE STATUS to check which log file it is reading.

2.

Obtain a listing of the binary log files on the master server with SHOW BINARY LOGS.

3.

Determine the earliest log file among all the slaves. This is the target file. If all the slaves are up to date,

this is the last log file on the list.

4.

Make a backup of all the log files you are about to delete. (This step is optional, but always advisable.)

5.

Purge all log files up to but not including the target file.

Syntax:

PURGE { BINARY | MASTER } LOGS

{ TO `log\_name\\' | BEFORE datetime\_expr }

# **QUESTION 2**

Which three are key advantages of standard MySQL replication? (Choose three.)

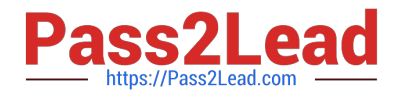

- A. supports native automatic failover
- B. enables automatic resync of databases when discrepancies are detected
- C. provides arbitrary geographic redundancy with minimal overhead to master
- D. synchronously guarantees identical slave copy
- E. is easy to configure and has low performance overhead
- F. can easily add slaves for read scaling

Correct Answer: BEF

#### **QUESTION 3**

Examine the mysqldumpslow output:

```
Count: 109 Time=66.73s (6183s) Lock-0.00s (0s) Rows=3990419.2
(434955691), appuser
```
[appuser]@localhost

```
SELECT id, firstname, surname, address, age, birthdate FROM people
WHERE age >21;
```
Which two options could explain the slow query? (Choose two.)

- A. There is network congestion between client and server.
- B. No index has been defined on the filtered column.
- C. There are 108 queries still being executed.
- D. A table lock is causing delays.
- E. A full table scan is being used.

Correct Answer: AE

## **QUESTION 4**

Which two statements are true about InnoDB auto-increment locking? (Choose two.)

- A. InnoDB never uses table\_level locks.
- B. InnoDB always protects auto-increment updates with a table-level lock
- C. InnoDB does not use locks to enforce auto-increment uniqueness.

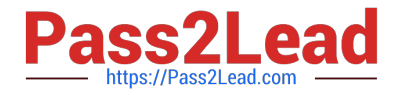

- D. The auto-increment lock can be a table-level lock.
- E. Some settings for innodb\_autoinc\_lock\_mode can help reduce locking.

Correct Answer: DE

# **QUESTION 5**

Consider: Which statement best describes the meaning of the value for the key\_len column?

mysql> EXPLAIN SELECT \* FROM City WHERE Name = 'Jacksonville' AND CountryCode =  $'USA' \ G$ \*\*\*\*\*\*\*\*\*\*\*\*\*\*\*\*\*\*\*\*\* 1. row \*\*\*\*\*\*\*\*\*\*\*\*\*\*\*\*\*\*\*\*\*\*\*\*\*  $id: 1$ select type: SIMFLE table: City type: ref possible keys: name country index key: name country index key len: 13 ref: const, const rows: 1 Extra: Using where

A. It shows how many bytes will be used from each index row.

B. It shows the number of characters indexed in the key.

C. It shows the total size of the index row.

D. It shows how many columns in the index are examined.

Correct Answer: A

[Latest 1Z0-888 Dumps](https://www.pass2lead.com/1z0-888.html) [1Z0-888 VCE Dumps](https://www.pass2lead.com/1z0-888.html) [1Z0-888 Exam Questions](https://www.pass2lead.com/1z0-888.html)